How To Speed Up Windows 7
>>>CLICK HERE<<<

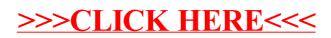